#### Ask-the-user meta-interpreter

<span id="page-0-0"></span>% *aprove*(*G*) is true if *G* is <sup>a</sup> logical consequence of the % base-level KB and yes/no answers provided by the user.

*aprove*(*true*).  $aprove((A \& B)) \leftarrow aprove(A) \land aprove(B).$  $aprove(H) \leftarrow askable(H) \wedge answered(H, yes).$  $aprove(H) \leftarrow$ *askable*(*H*) <sup>∧</sup> *unanswered*(*H*) <sup>∧</sup> *ask*(*H*, *Ans*) <sup>∧</sup>  $record(answered(H, Ans)) \wedge Ans = yes.$  $aprove(H) \leftarrow (H \leftarrow B) \land aprove(B).$ 

#### Meta-interpreter to collect rules for WHY

% *wprove*(*G*, *A*) is true if *G* follows from base-level KB, and % *A* is <sup>a</sup> list of ancestor rules for *G*.

> [☞](#page-0-0)☞☞

```
wprove(true, Anc).
wprove((A \& B), Anc) \leftarrow
    wprove(B, Anc).
wprove(H, Anc) \leftarrow(H \Leftarrow B) ∧
    wprove(B, [(H \leftarrow B)|Anc]).
```
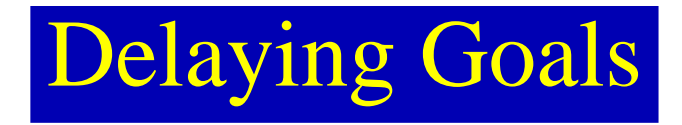

Some goals, rather than being proved, can be collected in <sup>a</sup> list.

- ▶ To delay subgoals with variables, in the hope that subsequent calls will ground the variables.
- ▶ To delay assumptions, so that you can collect assumptions that are needed to prove <sup>a</sup> goal.

▶ To create new rules that leave out intermediate steps.

◆ To reduce a set of goals to primitive predicates.

# Delaying Meta-interpreter

% *dprove*(*G*, *D*0, *D*1) is true if *D*<sup>0</sup> is an ending of list of

% delayable atoms  $D_1$  and  $KB \wedge (D_1 - D_0) \models G.$ 

*dprove*(*true*, *D*, *D*).  $dprove((A \& B), D_1, D_3) \leftarrow$  $dprove(A, D_1, D_2) \wedge dprove(B, D_2, D_3).$  $dprove(G, D, [G|D]) \leftarrow delay(G).$  $dprove(H, D_1, D_2) \leftarrow$  $(H \leftarrow B) \wedge dprove(B, D_1, D_2).$ 

> [☞](#page-0-0)☞☞

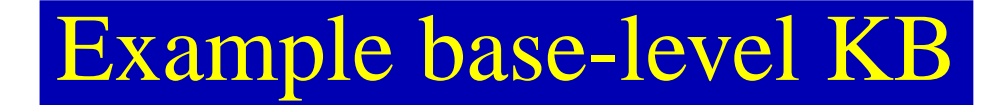

 $live(W) \Leftarrow$ 

*connected* \_ *to*(*W*, *W*1) &  $live(W_1)$ .  $live(outside) \Leftarrow true.$ 

 $connected\_to(w_6, w_5) \Leftarrow ok(cb_2).$ 

*connected* \_ *to*(*<sup>w</sup>*5, *outside*) ⇐ *ok*(*outside*\_*connection*).  $delay(\ok(X)).$ 

?*dprove*(*live*( $w_6$ ), [ ], *D*).

# **Trace of dprove example**

Each forward step is indicated as a box:

?<goal of proof step>  $\leq$   $\leq$   $\leq$   $\leq$   $\leq$   $\leq$   $\leq$   $\leq$   $\leq$   $\leq$   $\leq$   $\leq$   $\leq$   $\leq$   $\leq$   $\leq$   $\leq$   $\leq$   $\leq$   $\leq$   $\leq$   $\leq$   $\leq$   $\leq$   $\leq$   $\leq$   $\leq$   $\leq$   $\leq$   $\leq$   $\leq$   $\leq$   $\leq$   $\$ <matching clause of knowledge base before unification> <matching clause of knowledge base after unification>

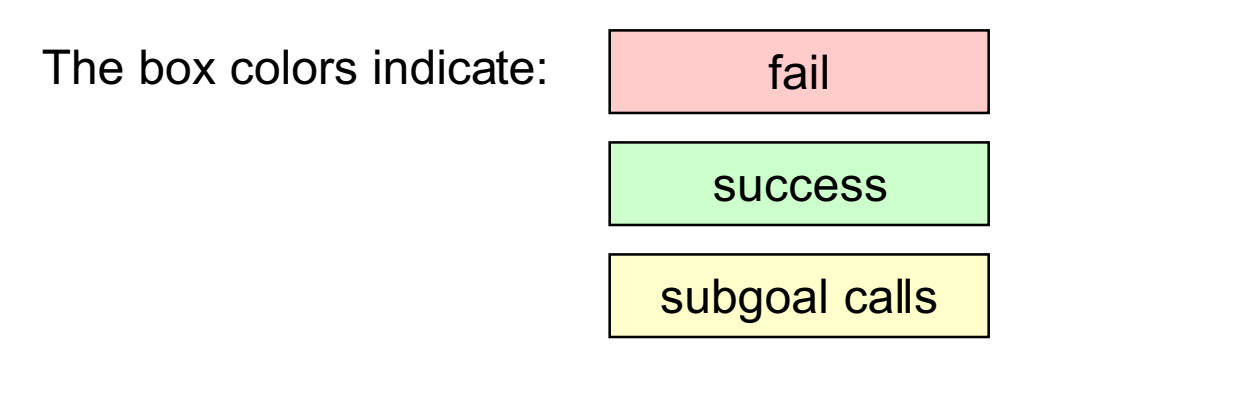

Subgoal successes are fed back to the parent box:

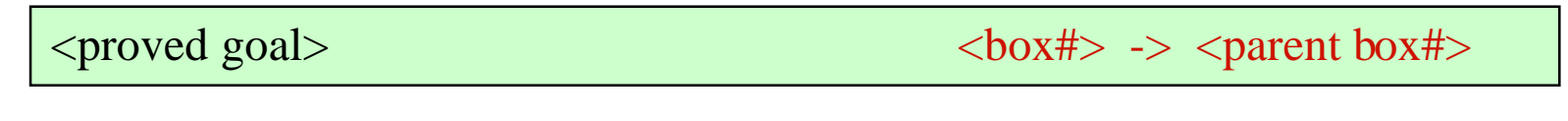

## Proof steps using dprove (1)

?dprove(live(w6),  $[$ ], D) 0 1 dprove(G, D, [G $|D|$ ) <- delay(G) dprove(live(w6), [ ], [live(w(6)]) <- delay(live(w6))

?dprove(live(w6),  $[$ ], D) 1 2 dprove(H, D1, D2) <- (H <= B)  $\land$  dprove(B, D1, D2) dprove(live(w6),  $[ \ ]$ , D) <- (live(w6) <= B)  $\land$  dprove(B,  $[ \ ]$ , D)

 $?$ (live(w6) <= B) 2 3  $live(W) \leq connected_to(W, W1) \& live(W1)$ live(w6)  $\le$  connected\_to(w6, W1) & live(W1)

?dprove(connected\_to(w6, W1) & live(W1),  $\lceil$ , D) 2 4 dprove( $(A \& B)$ , D4, D6) <- dprove(A, D4, D5) ∧dprove(B, D5, D6) dprove((connected\_to(w6, W1) & live(W1)),  $[$ ], D) <dprove(connected\_to(w6, W1), [ ], D5)  $\land$  dprove(live(W1), D5, D)

### Proof steps using dprove (2)

?dprove(connected\_to(w6, W1),  $[$ ], D5) 4 5 dprove(G, D, [G $|D|$ ) <- delay(G) dprove(connected\_to(w6, W1),  $[$ ],  $[$ connected\_to(w6, W1) $]$ ) <delay(connected\_to(w6, W1))

?dprove(connected\_to(w6, W1),  $[$ ], D5) 4 6 dprove(H, D7, D8) <- (H <= B)  $\land$  dprove(B, D7, D8) dprove(connected\_to(w6, W1),  $[$ ], D5) <- (connected\_to(w6, W1) <= B)  $\land$  dprove(B, [ ], D5)

?(connected\_to(w6, W1)  $\leq$  B) 6 7 connected\_to(w6, w5)  $\leq$  ok(cb2) connected to(w6, w5)  $\leq$  ok(cb2)

 $?dprove(ok(cb2), [ ], DS)$  6 8 dprove(G, D9, [G| D9]) <- delay(G) dprove( $ok(cb2)$ , [],  $[ok(cb2)]$ ) <- delay $(ok(cb2))$ 

### Proof steps using dprove (3)

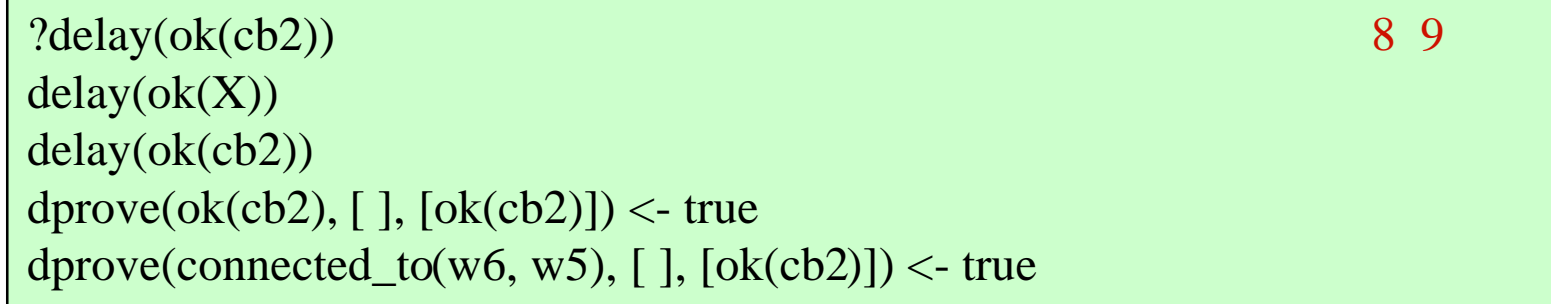

dprove(ok(cb2), [ ],  $[ok(cb2)]$ ) <- true 9 -> 8

dprove(connected\_to(w6, w5),  $[$ ],  $[$ ok(cb2)]) <- true 8 -> 6

?dprove(live(w5),  $[ok(cb2)]$ , D) 4 10  $\text{dprove}(G, D, [G \mid D]) \leq \text{delay}(G)$ dprove(live(w5), [ok(cb2)], [live(w5)| [ok(cb2)]]) <- delay(live(w5))

?dprove(live(w5),  $[ok(cb2)]$ , D) 4 11 dprove(H, D11, D12) <- (H <= B) ∧dprove(B, D11, D12) dprove(live(w5),  $[ok(cb2)], D$  <- (live(w5) <= B)  $\land$  dprove(B,  $[ok(cb2)], D$ )

## Proof steps using dprove (4)

?dprove((connected to(w5, W3) & live(W3)),  $[\text{ok(cb2)}]$ , ) 4 13 dprove((A & B), D13, D15) <- dprove(A, D13, D14) ∧dprove(B, D14, D15) dprove((connected\_to(w5, W3) & live(W3)),  $[ok(cb2)], D$  <dprove(connected\_to(w5, W3),  $[\text{ok}(cb2)]$ , D14) ∧dprove(live(W3), D14, D) ?dprove(connected\_to(w5, W3), [ok(cb2)], D14) 13 14 dprove(G, D16, [G| D16]) <- delay(G) dprove(connected\_to(w5, W3), [ok(cb2)], [connected\_to(w5, W3)| [ok(cb2)]]) <delay(connected to(w5, W3)) ?dprove(connected\_to(w5, W3),  $[\text{ok(cb2)}]$ , D14) 13 15 dprove(H, D17, D18) <- (H <= B) ∧dprove(B, D17, D18) ? (live(w5)  $\leq$  B) 11 12 live(W2)  $\leq$  connected to(W2, W3) & live(W3) live(w5)  $\le$  connected\_to(w5, W3) & live(W3)

dprove(connected to(w5, W3),  $[\text{ok(cb2)}]$ , D14) <- (connected to(w5, W3) <= B) <sup>∧</sup>dprove(B, [ok(cb2)], D14)

# Proof steps using dprove (5)

? (connected\_to(w5, W3) <= B) 15 16 connected to(w5, outside)  $\leq$  ok(outside connection) connected to(w5, outside)  $\leq$  ok(outside connection)

?dprove(ok(outside connection),  $[\text{ok(cb2)}]$ , D14) 15 17 dprove(G, D19, [G| D19]) <- delay(G) dprove(ok(outside\_connection), [ok(cb2)], [ok(outside\_connection)| [ok(cb2)]]) <- delay(ok(outside\_connection))

?delay(ok(outside\_connection)) 17 18  $delay(\text{ok}(X))$ delay(ok(outside\_connection))

dprove(ok(outside\_connection), [ok(cb2)], [ok(outside\_connection)| [ok(cb2)]]) <- true $18 \rightarrow 17$ 

# Proof steps using dprove (6)

dprove(connected\_to(w5, outside), [ok(cb2)], [ok(outside\_connection), ok(cb2)]) < true  $17 \rightarrow 15$ 

?dprove(live(outside), [ok(outside\_connection), ok(cb2)], D) 13 19 dprove(G, D20, [G $|$  D20 $|$ ) <- delay(G) dprove(live(outside), [ok(outside\_connection), ok(cb2)], [live(outside)| D20]) < delay(live(outside))

?dprove(live(outside), [ok(outside\_connection), ok(cb2)], D) 13 20 dprove(H, D21, D22) <- (H <= B) ∧dprove(B, D21, D22) dprove(live(outside),  $[ok(outside\_connection), ok(cb2)]$ ,  $D2$ ) <- (live(outside) <= B) <sup>∧</sup>dprove(B, [ok(outside\_connection), ok(cb2)], D)

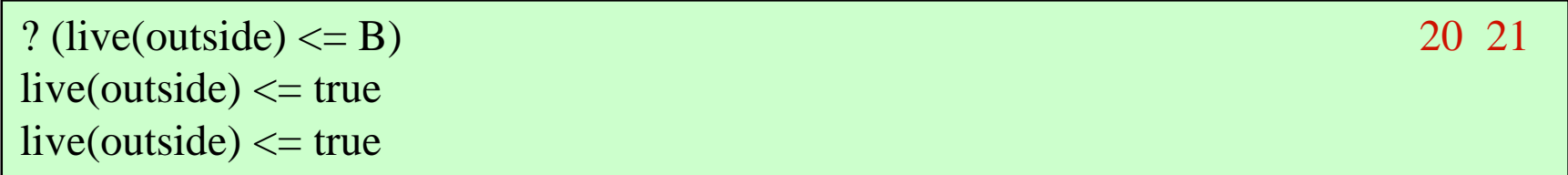

# Proof steps using dprove (7)

?dprove(true, [ok(outside\_connection), ok(cb2)], D) 20 22 dprove(true, D23, D23) dprove(true,  $[ok(outside connection), ok(cb2)]$ ,  $[ok(outside connection), ok(cb2)]$ dprove(live(outside), [ok(outside\_connection), ok(cb2)], [ok(outside\_connection),  $ok(cb2)$ ]) <- true 20 -> 13 dprove((connected to(w5, outside)  $\&$  live(outside)), [ok(cb2)],  $[ok(outside connection), ok(cb2)]$   $\leq$  true 22 -> 20 dprove(live(w5), [ok(cb2)], [ok(outside\_connection), ok(cb2)]) <- true  $13 \rightarrow 11$ dprove((connected to(w6, w5) & live(w5)),  $[ ]$ , [ok(outside connection), ok(cb2)])  $\lt$ - true  $11 \gt 4$ dprove(live(w6),  $\lceil$ ,  $\lceil$  ok(outside\_connection), ok(cb2)]) <- true 4 -> 2 dprove(live(w6),  $[ ]$ ,  $[ok(outside\_connection), ok(cb2)]$ ) <- true  $2 \rightarrow 0$ 

#### Meta-interpreter that builds a proof tree

% *hprove*(*G*, *T*) is true if *G* can be proved from the base-level % KB, with proof tree *T*.

```
hprove(true, true).
hprove((A \& B), (L \& R)) \leftarrowhprove(A, L) \wedgehprove(B, R).
hprove(H, if(H, T)) \leftarrow(H \Leftarrow B) ∧
    hprove(B, T).
```